## **Réducteur de liens**

## **Sommaire de la documentation**

- [Générer un QR Code](https://www.uphf.fr/wiki/doku.php/outils/outils_de_collaboration/reducteur_liens/generer_un_qrcode)
- [Obtenir un lien réduit](https://www.uphf.fr/wiki/doku.php/outils/outils_de_collaboration/reducteur_liens/obtenir_un_lien)
- [Récupérer un lien ou QR Code précédemment créé](https://www.uphf.fr/wiki/doku.php/outils/outils_de_collaboration/reducteur_liens/recuperer_lien_qrcode)

From: <https://www.uphf.fr/wiki/> - **Espace de Documentation**

Permanent link: **[https://www.uphf.fr/wiki/doku.php/outils/outils\\_de\\_collaboration/reducteur\\_liens](https://www.uphf.fr/wiki/doku.php/outils/outils_de_collaboration/reducteur_liens)**

Last update: **2024/06/17 14:53**

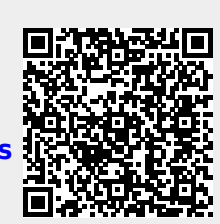